### $<<$ AutoCAD 2008

 $<<$ AutoCAD 2008

- 13 ISBN 9787121065507
- 10 ISBN 7121065509

出版时间:2009-3

页数:272

PDF

更多资源请访问:http://www.tushu007.com

### $<<$ AutoCAD 2008

AutoCAD

AutoCAD 2008 AutoCAD AutoCAD2008

AutoCAD 2008

# $\sim$  <AutoCAD 2008

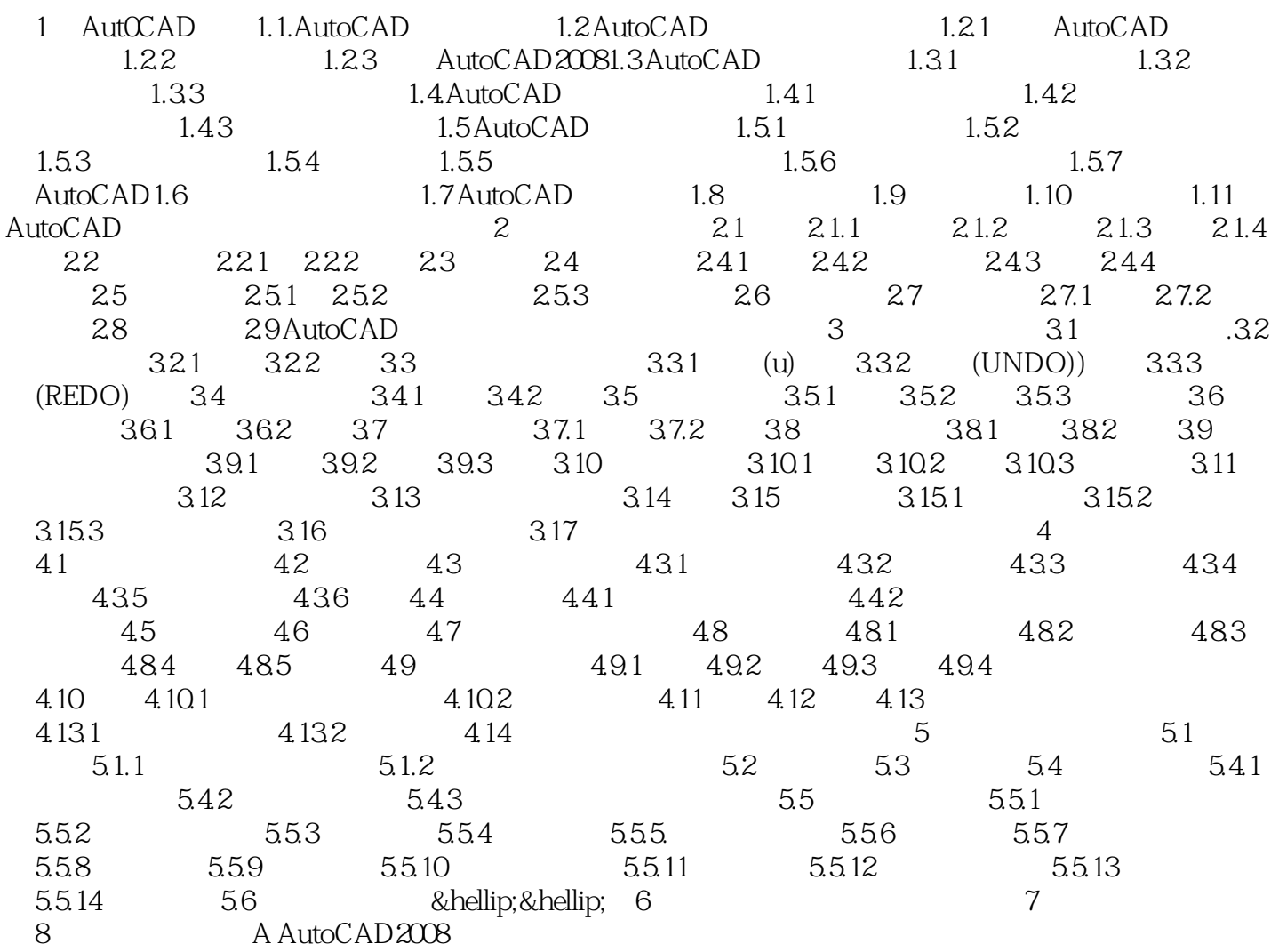

## $<<$ AutoCAD 2008

本站所提供下载的PDF图书仅提供预览和简介,请支持正版图书。

更多资源请访问:http://www.tushu007.com